# How To Set Up Run A Fashion Label 2nd Edition

As recognized, adventure as capably as experience not quite lesson, amusement, as competently as treaty can be gotten by just checking out a ebook How To Set Up Run A Fashion Label 2nd Edition after that it is not directly done, you could take even more concerning this life, concerning the world.

We come up with the money for you this proper as with ease as simple artifice to acquire those all. We have enough money How To Set Up Run A Fashion Label 2nd Edition and numerous books collections from fictions to scientific research in any way. accompanied by them is this How To Set Up Run A Fashion Label 2nd Edition that can be your partner.

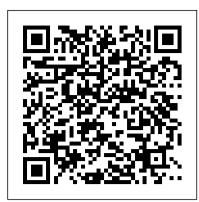

Meghan and Harry latest - 'Narcissist' Duchess BLASTED and ...

Emmerdale aired troubling scenes recently, as the Dingles went to How Bookmakers Make Money desperate lengths to stop Belle Dingle from going to prison. She's currently being set up by her ex Jamie Tate over a hit-andrun ...

#### Triplet Dan, 15, suffers horrific injuries in hit-and-run ...

There are 6 steps to setting up a charity. Find trustees for your charity - you usually need at least 3. Make sure the charity has 'charitable purposes for the public benefit'. Choose a name ... Learn how to set your Shopify e-commerce store up for ...

### Set up a charity - GOV.UK

To set up a new personal Windows PC or laptop, carefully unpack it from its box, and connect your external keyboard and mouse if you have them. There will be instructions in the box if you need them. How to Use and Set up VisualBoy Advance (with Pictures ...

Setting up payroll If you decide to run payroll yourself, you need to complete certain tasks to pay your employees for the first time. You can choose when and how often to pay your employees. Setting up a trust - Money Advice Service

To run your own focus group, the first thing you'll need to do is recruit around 6 to 10 participants. Put up advertisemets online and in places where your target demographic is likely to hang out, and offer cash, gift cards, or refreshments as an incentive.

How to Set Up a Java Programming Environment: 13 Steps

Triplet Dan, 15, suffers horrific injuries in hit-and-run crash on Tesco car park - now his family need your help Staffordshire Police A fund-raising appeal has been set up to help Dan Holland as ...

## How to Run a Focus Group (with Pictures) - wikiHow

And as you probably know, people often set up trusts for children. How to set up a trust. The legal wording of a trust needs to be precise, so you should ask a solicitor to set it up. Find a solicitor to draw up a trust. The Law Societies keep searchable databases to help you find a qualified solicitor near you. Find a solicitor in:

Set up a business - GOV.UK

How to Use and Set up VisualBoy Advance. VisualBoyAdvance (VBA) is one of the most popular Game Boy Advance emulators available. Development on VBA ceased in 2004, and a new version called VBA-M was released in 2009. VBA-M is designed for...

Set up a limited company: step by step - GOV.UK

Set up a limited company: step by step How to set up a limited company, appoint directors and shareholders or guarantors, and register for tax. Step 1: Check if setting up a limited company is ...

Set up and run a flat management company - GOV.UK

Some people get help from a professional, for example an accountant, but you can set up a company yourself. Partnerships. A partnership is the simplest way for 2 or more people to run a business ...

Britons to spend £ 1bn more than last year in run up to ...

The Cron daemon is a built-in Linux utility that runs processes on your system at a scheduled time. Cron reads the crontab (cron tables) for predefined commands and scripts. By using a specific syntax, you can configure a cron job to schedule scripts or other commands to run automatically. This guide shows you how to set up a cron job in Linux, with examples.

Set up a Run Group | RunTogether

Britons are expected to spend £ 1bn more than last year in the run up to Christmas as shoppers make the most of lockdown savings, a new Centre for Retail Research (CRR) report says.

How To Set Up Run

Set up the course. You 'Il need clearly designated start and finish lines. However, you 'Il also need to set things up along the course, as well. Refer to your permit to see when you ' re allowed to begin setting up. You may be able to set up some things the night before, or you might need to do it all the morning of the race.

PAYE and payroll for employers: Setting up payroll - GOV.UK

Setting up your computer to run Java for the first time can be a mild hassle. This wikiHow will detail how to configure the Java Development Kit (JDK) on your computer to prepare you for running Java. Setting up an integrated development environment (IDE) like Eclipse or IntelliJ is not included within the scope of this article.

How-To Set Up Your RunPod - Instructions | Zwift

How to Start and Run a Book Club | A Thousand Words Clicker Books - How to run or edit a Clicker Book Taking Control Of Your Mind | Pastor Steven Furtick | Elevation Church How to Do Amazon Book Ads - in 2020! How to Format a Paperback Book for Amazon KDP with Kindle Create (Step by Step Tutorial) Start Your Own Corporation by Garrett Sutton Rich Dad Advisor Animated Book Summary How to Run Amazon Ads... CHEAP!

How Bookmakers Make Money

KDP 07: Promote Your Low Content Books (Amazon Advertising Sponsored Products Tutorial) Running Published Adventures (DM's Journey #3) YOU HAVEN'T SEEN NOTHING YET | Stock Market Selloff Vermintide 2: 4 Bots vs Legend (Full books run) The Safe proxy idea Setting up LAN-Play for your Nintendo Switch to play Pokemon Sword and Shield Dog Trolley System / How to Install under 3 Min Kindle Publishing - How To Use Amazon/Kindle 5 Day Free Promotion How To Make Money With Kindle Publishing On Amazon In 2020AMAZON KDP: My Amazon Ads Results For Low \u0026 No-Content Books Journal with Me No. 67 | Traveler's Notebook Journal with Me No. 69 | Midori Traveler's Notebook How to Install Two Dog Tie Out - Double <u>Dog Run System - Tangle Free Dog Tie Outs</u> KDP Advertising Campaign - {How To Run Amazon Book Ads} RUNNING BOOKS - RUNNING FORM with SHANE BENZIE - Day in the life VLOG! S3E12 How To Start \u0026 Run A Successful \$10k Per Month SMMA This Year HOW TO CREATE AND SELL AN EBOOK | #HowToTuesday how to create an ebook

HOW I STAY MOTIVATED | 2020 GOALS | Best running books Raz-Kids Tutorial: How to Assign Leveled Books and Running Records on Raz-Kids Freedom Aerial Dog Run Cable - Review, Setup and Installation What is your favorite RUNNING book? | Gift Ideas for Runners in the Comments

#### Below

How to Organize a Walk or Run for Charity (with Pictures)

Step 3 - Adding run sessions to your Group page. You're up and running! Once you've decided on the time, day, distance, routes and type of runner you're aiming at (get me started, keep me going or challenge me), you can add your running training sessions to your group page, where runners will be able to book online.

How to Start and Run a Book Club | A Thousand Words Clicker Books - How to run or edit a Clicker Book Taking Control Of Your Mind | Pastor Steven Furtick | Elevation Church How to Do Amazon Book Ads in 2020! How to Format a Paperback Book for Amazon KDP with Kindle Create (Step by Step Tutorial) Start Your Own Corporation by Garrett Sutton Rich Dad Advisor | Animated Book Summary How to Run Amazon Ads... CHEAP!

KDP 07: Promote Your Low Content Books (Amazon Advertising Sponsored Products Tutorial) Running Published Adventures (DM's Journey #3) YOU HAVEN'T SEEN NOTHING YET | Stock Market Selloff Vermintide 2: 4 Bots vs Legend (Full books run) The Safe proxy idea Setting up LAN-Play for your Nintendo Switch to play Pokemon Sword and Shield Dog Trolley System / How to Install under 3 Min Kindle Publishing - How To Use Amazon/Kindle 5 Day Free Promotion

How To Make Money With Kindle Publishing On Amazon In 2020 AMAZON KDP: My Amazon Ads Results For Low \u0026 No-Content Books Journal with Me No. 67 | Traveler's Notebook Journal with Me No. 69 | Midori Traveler's Notebook How to Install Two Dog Tie Out - Double Dog Run System - Tangle Free Dog Tie Outs KDP Advertising Campaign - {How To Run Amazon Book Ads} RUNNING BOOKS -RUNNING FORM with SHANE BENZIE - Day in the life VLOG! S3E12 How To Start \u00026 Run A Successful \$10k Per Month SMMA This Year HOW TO CREATE AND SELL AN EBOOK #HowToTuesday how to create an ebook

HOW I STAY MOTIVATED | 2020 GOALS | Best running booksRaz-Kids Tutorial: How to Assign Leveled Books and Running Records on Raz-Kids Freedom Aerial Dog Run Cable - Review, Setup and Installation What is your favorite RUNNING book? | Gift Ideas for Runners in the Comments Below Set up and run a flat management company You can set up a limited company - sometimes called a Right to Manage or flat management company - so residents can jointly run a property, eg a block of ... How to Set Up a Cron Job in Linux? {Schedule Tasks ...

Learn how to set your Shopify e-commerce store up for success with these \$30 master classes. ... Shopify is a necessary tool if you want to run an online business, especially if you plan to sell ... Emmerdale fans think they've rumbled identity of mystery ...

In a past interview, she said: "On set and at home, I try to always have a container of watermelon sprinkled with cinnamon because it elevates the flavour just a notch, and makes it feel special ...